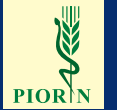

**Państwowa Inspekcja Ochrony Roślin i Nasiennictwa**

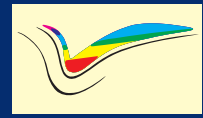

**Cooperation Agency for Local Authorities**

# **ORGANIZMY GENETYCZNIE MODYFIKOWANE**

# PODSTAWOWE INFORMACJE

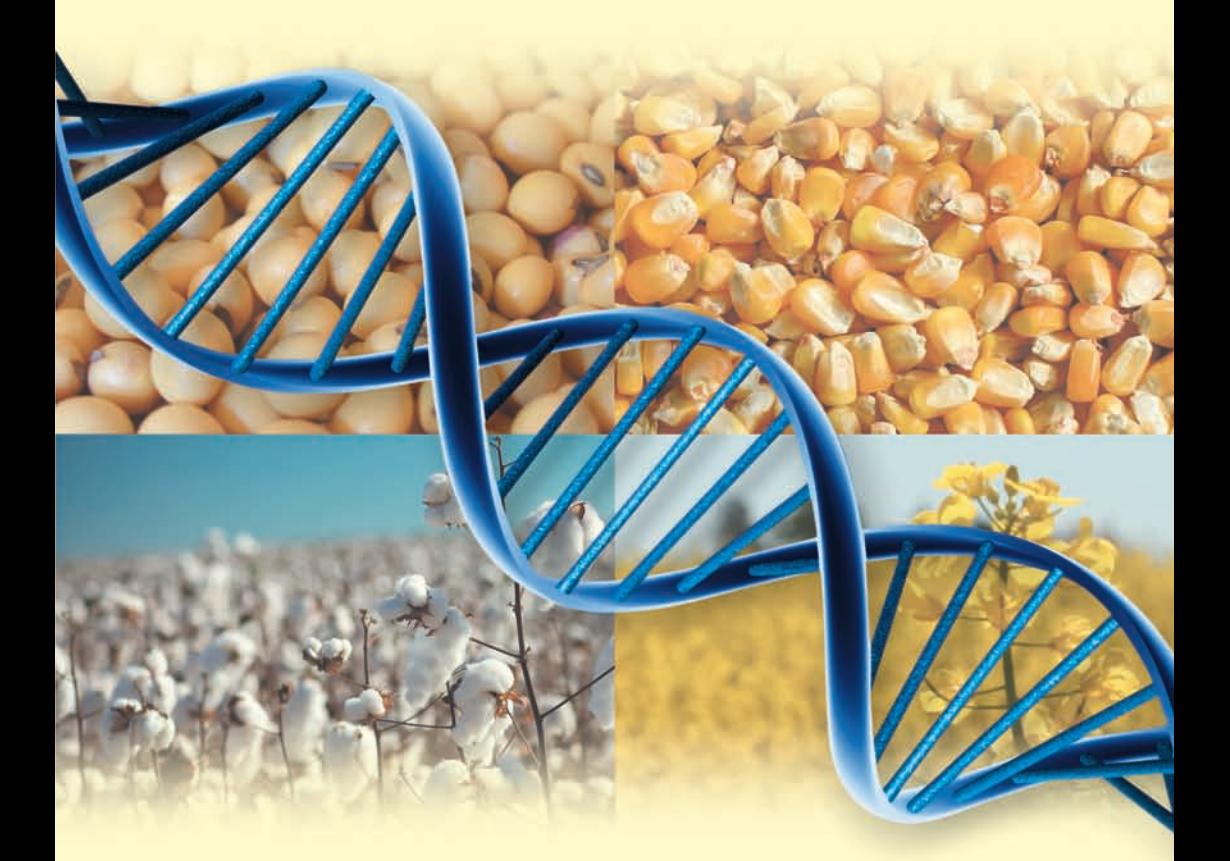

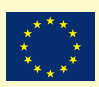

**Materiał opublikowany z funduszy Unii Europejskiej**

# **Co to jest inżynieria genetyczna?**

Inżynieria genetyczna jest to zespół technik badawczych pozwalający na wyizolowanie i charakterystykę określonych genów, a także wprowadzenie do nich określonych zmian. Opiera się ona na technikach rekombinacji DNA czyli, technikach, która pozwala na pobranie, wyizolowanie, modyfikacje i przenoszenie fragmentów DNA z jednego organizmu do drugiego, nie tylko w obrębie jednego gatunku lecz również pomiędzy gatunkami. W przypadku, gdy sekwencja DNA z organizmu – dawcy integruje się w materiale genetycznym w organizmie – biorcy, cecha w nim zawarta staje się zintegrowaną częścią genomu i w ten sposób organizm uzyskuje nową cechę. Inżynieria genetyczna pozwala ponadto na dezaktywację lub zmniejszenie ekspresji konkretnego genu. W tym przypadku, można dokonywać próby eliminowania go bądź regulacji jego działania (tzw. technika knockout).

## **Co to jest GMO?**

Dyrektywa 2001/18/WE<sup>1</sup>, definiuje GMO, jako "organizm, inny niż organizm człowieka, w którym materiał genetyczny został zmieniony z wykorzystaniem technik inżynierii genetycznej w sposób nie zachodzący w warunkach naturalnych, na skutek krzyżowania i/lub naturalnej rekombinacji". Modyfikacja genetyczna polega zatem na wszczepieniu do genomu biorcy fragmentu DNA z innego organizmu, który jest odpowiedzialny za daną cechę. Przeniesiony gen to tzw. transgen – stąd często używana nazwa "organizmy transgeniczne". Po przeniesieniu transgenu do genomu biorcy jest on na stałe włączony do genomu gospodarza i będzie trwale przekazywany organizmom potomnym.

#### **Jakie obce geny zawierają rośliny transgeniczne?**

Teoretycznie, gen wykorzystywany do transformacji jednej rośliny może pochodzić z każdego żywego organizmu roślinnego, zwierzęcego, bakteryjnego, grzybowego. Jest to możliwe, ponieważ informacja genetyczna każdego żywego organizmu zakodowana zawsze jest na matrycy kwasu dezoksyrybonukleinowego (DNA), który jest jednakowy w każdym organizmie. "Cegiełki", które składają się na informację genetyczną są jednakowe dla każdego żywego organizmu. Sposób, w jaki są one zorganizowane decyduje o różnicach pomiędzy organizmami.

Najpowszechniej występujące modyfikacje genetyczne, to:

- modyfikacja wprowadzająca odporność na owady
- modyfikacja wprowadzająca odporność na herbicydy

<sup>1</sup> Dyrektywa 2001/18/WE z dnia 12 marca 2001 r. w sprawie zamierzonego uwalniania do środowiska organizmów zmodyfikowanych genetycznie i uchylenia Dyrektywy 90/220/EWG (Dz.Urz.WE L 106 z 17.04.2001).

Rośliny genetycznie modyfi kowane odporne na owady (rośliny *Bt*) powstały poprzez przeniesienie do nich genów, odpowiedzialnych za wytworzenie białek toksycznych dla owadów. Najpowszechniej wykorzystywane są geny pochodzące z bakterii *Bacillus thuringensis*. Gen bakteryjny koduje specyficzne białko – Cry, które jest toksyczne dla owadów. Bakteria *Bacillus thuringensis* znajduje także szerokie zastosowanie w rolnictwie ekologicznym, gdzie wykorzystywana jest jako biologiczna ochrona przeciw niektórym rodzajom owadów. Rośliny transgeniczne, które produkują białko Cry, są w stanie ochronić same siebie przed atakiem określonych szkodników, co w konsekwencji przekłada się na zmniejszenie zużycia środków owadobójczych. Pierwszą uprawianą rośliną *Bt* był ziemniak odporny na stonkę, inne to bawełna i kukurydza.

Rośliny genetycznie modyfikowane odporne na herbicydy (rośliny *Ht*) otrzymano poprzez wprowadzenie do nich genów, które decydują o tym, iż roślina zaczyna tolerować toksyczne działanie konkretnego herbicydu. Nadanie roślinie odporności na herbicyd pozwala na jego stosowanie, bez obawy o zniszczenia uprawianej rośliny. Wprowadzone geny odpowiadają za wytwarzanie enzymów rozkładających herbicydy. W ten sposób roślina staje się na nie odporna. Modyfikacja warunkująca odporność na herbicydy jest jedną z najczęściej stosowanych. W ten sposób zmodyfikowano m.in. soję, kukurydzę, rzepak, tytoń.

Odrębną, nie tak popularną, ale istotną modyfikacją stosowaną u roślin jest wprowadzanie odporności na choroby wywoływane przez grzyby, wirusy, bakterie. Odporność na choroby grzybowe i bakteryjne uzyskuje się poprzez wprowadzenie transgenu kodującego enzymy niszczące ściany komórkowe bakterii czy grzybów. Odporność na wirusy uzyskuje się poprzez wprowadzenie do rośliny m.in. genów białek płaszcza (kapsydu) danego wirusa, co powoduje, że późniejsza infekcja tym wirusem jest znacznie słabsza lub skutki choroby pojawiają się z dużym opóźnieniem.

#### **Co nas czeka w przyszłości?**

Rośliny genetycznie zmodyfikowane i ich zastosowanie w produkcji roślinnej można podzielić na trzy generacje. W pierwszej generacji znajdują się rośliny, w których zostały zmienione cechy agronomiczne. Dzieki tym modyfikacjom rośliny są odporne na herbicydy lub powszechnie występujące szkodniki.

Do roślin transgenicznych drugiej generacji zalicza się te, w których zmienia się m.in. ich cechy jakościowe (np. zmiana profilu kwasów tłuszczowych, zmiana stosunku cukrów, modyfikacje powodujące opóźnienie dojrzewania).

Do roślin trzeciej generacji będą natomiast zaliczane rośliny genetycznie zmodyfikowane gromadzące w znacznych ilościach substancje chemiczne przydatne dla przemysłu głównie farmaceutycznego, czy też biopolimery do wykorzystania w przemyśle chemicznym. W chwili obecnej najczęściej mamy do czynienia z roślinami transgenicznymi pierwszej generacji. Na świecie zostały wprowadzone do obrotu (w tym również do uprawy) odmiany genetycznie zmodyfikowanej kukurydzy, soi, bawełny, rzepaku. Na autoryzację oczekuje długa lista roślin. Przewiduje się, że rośliny genetycznie modyfikowane zaliczone do drugiej generacji staną się powszechnie dostępne w okresie najbliższych 10 lat, natomiast rośliny genetycznie modyfikowane zaliczone do trzeciej generacji mogą pojawić się w produkcji w drugiej dekadzie XXI w.

#### **Jakie są zasady wprowadzania do obrotu produktów GMO?**

Procedura wprowadzenia do obrotu organizmu genetycznie zmodyfikowanego, jako produktu lub składnika produktu, następuje z chwilą złożenia wniosku w dowolnym Państwie Członkowskim. Proces wprowadzania do obrotu podlega przepisom wspólnotowym i nie ma możliwości, aby poszczególne Państwa Członkowskie samodzielnie decydowały o wprowadzaniu bądź nie wprowadzaniu danego produktu.

Na obszarze Wspólnoty w obrocie mogą znaleźć się tylko te produkty, dla których Komisja Europejska wydała pozytywną decyzję.

Zasada ta dotyczy zarówno tych GMO, które mają być zastosowane jako żywność, pasza, jak również przeznaczone do dalszej reprodukcji jako nasiona. W 2004 roku, w 25 krajach członkowskich zaczął obowiązywać nowy, fundamentalnie zmieniony system autoryzacji GMO. Podstawowa zasada wprowadzania produktów do obrotu oparta została na standardach bezpieczeństwa oraz zagwarantowaniu konsumentom prawa wyboru. Produkt wprowadzony do obrotu musi być bezpieczny, przed jego autoryzacją przeprowadzana jest analiza bezpieczeństwa dla zdrowia ludzi i dla środowiska, a po wprowadzeniu do obrotu – produkt musi być monitorowany i znakowany.

Proces autoryzacji każdego produktu GMO jest skomplikowany i trwa kilka, a nawet kilkanaście lat. Tak długa procedura ma na celu zagwarantowanie, że dany produkt nie zagraża zdrowiu człowieka, jest bezpieczny dla zwierząt i dla środowiska.

W zakresie przepisów dotyczących wprowadzania do obrotu produktów GMO istnieją dwie równoległe ścieżki ich autoryzacji, na poziomie całej Wspólnoty. Jedna ustanowiona jest dla genetycznie zmodyfikowanych roślin i ich stosowania w przetwórstwie i przemyśle (Dyrektywa 2001/18/WE), natomiast druga przeznaczona jest dla wprowadzenia do obrotu genetycznie zmodyfikowanej żywności i pasz (Rozporządzenie 1829/2003/WE).

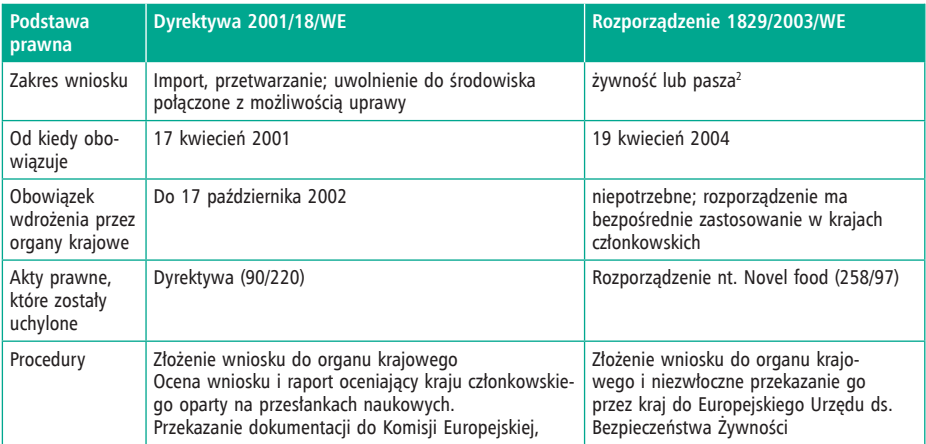

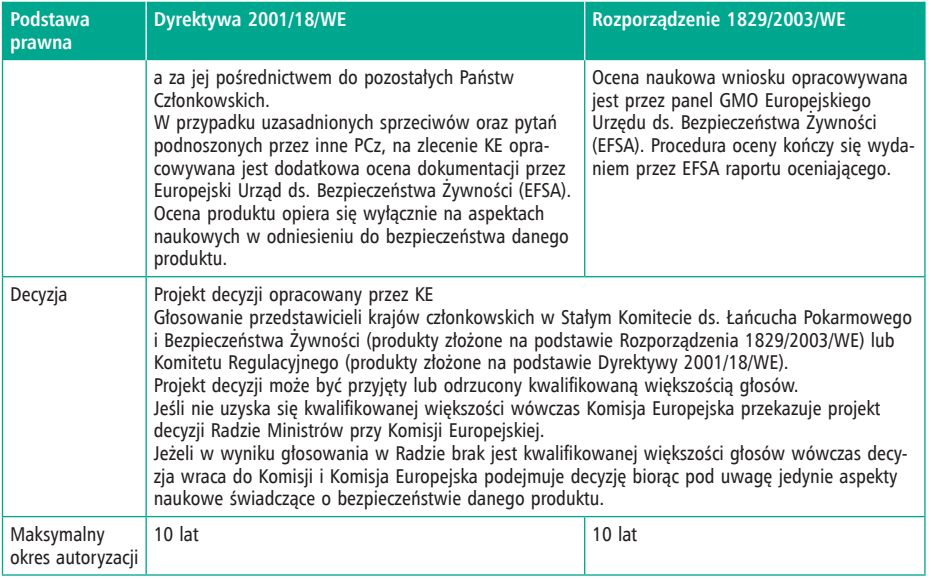

Źródło: http://www.gmo-compass.org/eng/regulation/regulatory\_process/158.two\_laws\_governing\_genetically\_modified\_plants.html<sup>2</sup>

#### **Jakie produkty GMO można znaleźć w obrocie handlowym i w uprawie w Europie?**

Produkty genetycznie modyfikowane, które uzyskały pozwolenie w Europie na wykorzystanie ich jako pasza i żywność to przede wszystkim:

- kukurydza
- soja
- bawełna•
- rzepak•

Dla porównania, w obrocie handlowym w USA, obok wymienionych już gatunków występują: genetycznie zmodyfikowana papaja, pomidory, melony, cykoria, kabaczek, lucerna, len, ryż.

Produkcja roślin transgenicznych odbywa się głównie poza Europą. Największymi producentami roślin transgenicznych są Stany Zjednoczone, Kanada, Argentyna, Indie, Chiny.

Dotychczas komercyjna uprawa roślin zmodyfi kowanych genetycznie w Unii Europejskiej ograniczała się do dwóch odmian genetycznie zmodyfi kowanej kukurydzy (linia Bt176 – tylko Hiszpania oraz MON810). Kukurydza MON 810 zawiera gen, który decyduje o jej odporności na omacnicę prosowiankę.

<sup>2</sup> Zakres wniosku może obejmować również inne zastosowanie łącznie z uprawą, jeżeli produkt został już dopuszczony do obrotu lub jest w trakcie oceny zgodnie z rozporządzeniem 1829/2003/WE.

Na obszarze Wspólnoty Europejskiej dopuszczonych do obrotu jest aktualnie 25 produktów genetycznie zmodyfikowanych (patrz tabela str. 6–7).

Zaznaczyć jednak należy, że w przyszłości sytuacja ta może ulec znaczącej zmianie i w obrocie mogą znaleźć się nie tylko produkty przeznaczone do wykorzystania jako żywność, pasza i do stosowania w przemyśle. Na podstawie Rozporządzenia 1829/2003/ WE zostały już złożone wnioski na wprowadzenie do uprawy kilku produktów, które znajdują się w obrocie handlowym.

- kukurydza 1507 × NK603 (odporność na szkodniki *Lepidoptera* i na herbicyd (glifosat)),
- kukurydza NK603 (odporność na herbicyd (glifosat)),
- kukurydza 59122 (odporność na szkodniki *Coleoptera* i na herbicyd (glufosynat amonowy)),
- soja 40-3-2 (odporność na herbicyd (glufosynat amonowy)),
- kukurydza NK603 × MON810 (odporność na szkodniki *Lepidoptera* i na herbicyd (glifosat)),
- kukurydza 1507 × 59122 (odporność na szkodniki *Lepidoptera*, *Coleoptera* i na herbicyd (glufosynat amonowy)),
- kukurydza 59122 × 1507 × NK603 (odporność na szkodniki *Lepidoptera*, *Coleoptera* i na herbicyd glifosat)
- kukurydza T25 (odporność na herbicyd (glufosynat amonowy))

#### **Czy można zbadać, że dany produkt jest genetycznie zmodyfi kowany?**

Możliwość taka istnieje w drodze analizy jego DNA i białek. Poprzez zastosowanie odpowiednich technik laboratoryjnych można zbadać, czy poszczególne komponenty produktu zawierają obcy gen wprowadzony z użyciem technik inżynierii genetycznej (DNA transgeniczny) lub też produkt tego genu (białko transgeniczne). Ponadto, metody analizy DNA są wysoce specyficzne i czułe. Najpowszechniej stosowaną metodą do laboratoryjnego badania produktów na obecność GMO jest metoda PCR – Reakcja Łańcuchowej Polimerazy (*Polimerase Chain Reaction*). Jest to metoda powielania łańcuchów DNA w warunkach laboratoryjnych, polegająca na wielokrotnym podgrzewaniu i oziębianiu próbki. Badanie laboratoryjne rozpoczyna się pobraniem, oczyszczeniem i zagęszczeniem DNA badanego produktu. Podczas tej reakcji wybrany fragment DNA jest namnażany *in vitro*, a następnie jest analizowany przy wykorzystaniu specyficznych odczynników (polimerazy, startery,). Jeśli w produkcie obecny jest transgen, wówczas badana sekwencja DNA wygeneruje sygnał pozytywny. Wyodrębnienie transgenicznego białka jest procesem bardziej skomplikowanym, ale może być zrealizowane dzięki użyciu specyfi cznych dla danego białka przeciwciał lub z wykorzystaniem skomplikowanych technik fizyczno-chemicznych. Nie ma natomiast możliwości przeprowadzenia analizy DNA w produktach żywnościowych, w których podczas produkcji, DNA zostało zdegradowane (np. podczas obróbki cieplnej).

Zasadą obowiązującą podczas wprowadzania do obrotu produktów GMO jest obowiązek udostępnienia organom kontrolnym, na każde ich żądanie, materiałów referencyjnych danego produktu. Ponadto, Joint Research Centre w Isprze we Włoszech

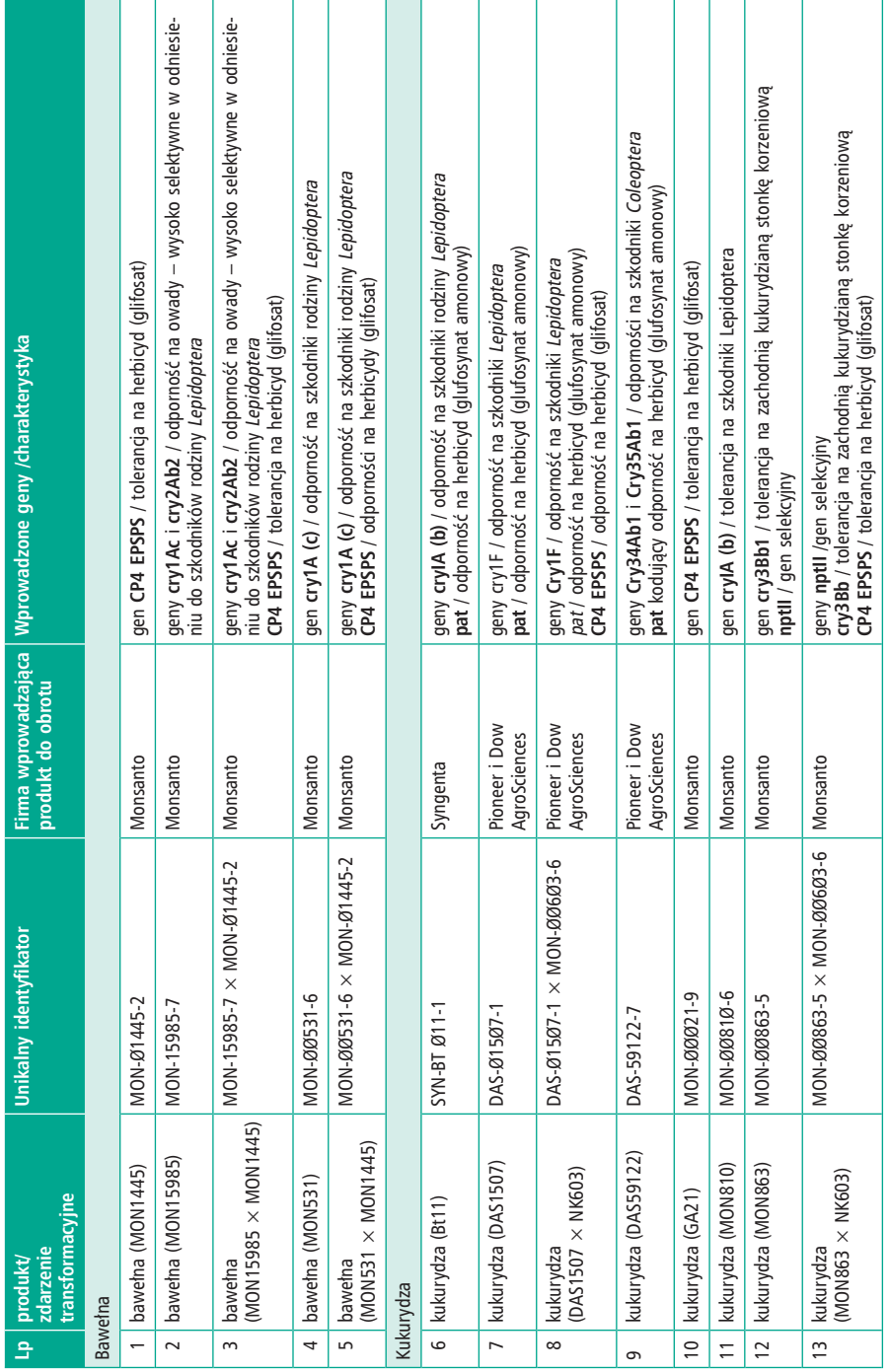

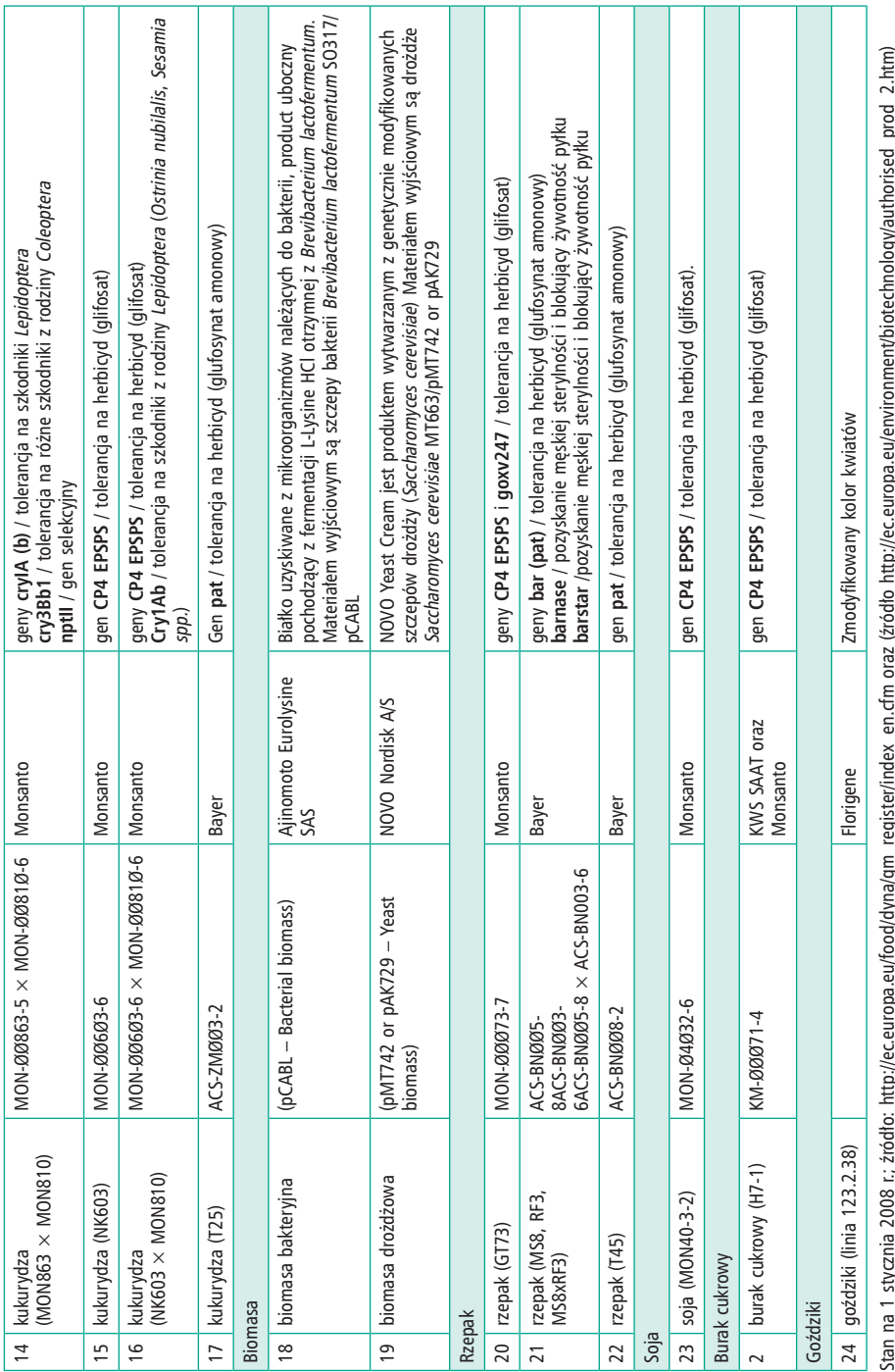

Stan na 1 stycznia 2008 r.; źródło: http://ec.europa.eu/food/dyna/gm\_register/index\_en.cfm oraz (źródło http://ec.europa.eu/environment/biotechnology/authorised\_prod\_2.htm) f, 'n ה<br>ק ŗ, 'n 'n

(laboratorium referencyjne Komisji Europejskiej) opracowuje dla każdego produktu metody analityczne, które udostępniane są krajowym laboratoriom badawczym i kontrolnym.

## **Czy produkty GMO są monitorowane?**

Po wprowadzeniu do obrotu produkty GMO podlegają stałemu monitorowaniu. Do wniosku w sprawie wprowadzenia do obrotu produktu GMO wnioskodawca ma obowiązek dołączyć plan monitorowania. Plan opracowywany jest na podstawie załącznika VII do Dyrektywy 2001/18/WE a następnie jest analizowany przez wszystkie państwa członkowskie.

Celem monitorowania jest:

- potwierdzenie, że wszystkie założenia dotyczące występowania i wpływu potencjalnych niepożądanych skutków GMO lub jego stosowania określone w ramach oceny ryzyka dla środowiska naturalnego są prawidłowe, oraz
- identyfikacia występowania niepożądanych skutków GMO dla zdrowia ludzi lub środowiska naturalnego, których nie przewidywano w ocenie ryzyka dla środowiska naturalnego.

Raz w roku wnioskodawcy mają obowiązek przedłożyć Państwom Członkowskim i Komisji Europejskiej raport z monitorowania, danego produktu.

Obowiązek raportowania wyników monitorowania określony jest w decyzji Komisji Europejskiej na wprowadzenie do obrotu produktów GMO.

Produkty są monitorowany przez cały okres, na który zostały dopuszczone do obrotu (najczęściej 10 lat). Przed upływem 10 lat, kiedy zostaje złożony nowy wniosek na ponowną autoryzację, wyniki monitorowania mają duże znaczenie przy jego ocenie i mogą zadecydować, czy produkt będzie mógł po raz kolejny zostać autoryzowany.

# **Gdzie szukać informacji o GMO?**

Prowadzonych jest wiele stron internetowych, gdzie można znaleźć informację na temat organizmów genetycznie zmodyfikowanych. Najczęściej wykorzystywanymi adresami są:

http://ec.europa.eu/biotechnology/index\_en.htm http://www.coextra.eu/ http://www.transcontainer.org/UK/ http://ec.europa.eu/agriculture/coexistence/index\_en.htm http://www.gmo-safety.eu/en/ http://www.gmofree-europe.org/Coexistence.htm http://www.gmo-compass.org/eng/home/ http://www.biotechnolog.pl http://ec.europa.eu/food/dyna/gm\_register/index\_en.cfm

Projekt i druk: Agencja Reklamowa Karo, www.reklamakaro.pl